### Programmeren (Ectrie) Lecture 1: Introduction

#### Tommi Tervonen

#### Econometric Institute, Erasmus University Rotterdam

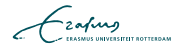

After this course, you should be able to:

- **Program econometrical models in Matlab**
- Understand core concepts of imperative programming
- Explain what happens when your Matlab code is executed  $\Box$
- **Understand what is an efficient algorithm**
- Code efficient algorithms in imperative programming languages

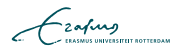

### Course organization

#### ■ 7 lectures

- **Theoretical contents**
- **Provide background for the exercises**
- **14 exercise sessions** 
	- **10** large exercises: some are done in pairs
	- Come to exercises to ask questions and get help with your code
	- Due to this being a 2nd year course, 70% attendance is required
- 6 exercise lectures
	- For discussing previous weeks exercises
	- The first exercise lecture is not held, and example answer to the last exercise will be posted online

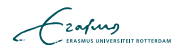

- $\blacksquare$  4 ECTS = 112h
- $\blacksquare$  7 lectures  $=$  14h
- $14$  exercise sessions  $= 28h$
- 6 exercise lectures  $= 6h$
- $\blacksquare$  Exam = 4h
- $\blacksquare \Rightarrow$  Independent programming 60h = 7,5h/w

$$
\mathcal{L}_{\text{2aftung}}
$$

## Grading

Exercises:  $50\%$  (each  $5\%$ )

- Individually unless stated specifically that they are to be done in pairs
- Exercises will be published in BB after Monday's lecture (or if 2: the second latest after Tuesday's exercise session)
- **1st, 2nd and 3rd weeks: 2/w, then**  $1/w$
- Strict deadline on Sundays @ 23.59
- Submission via BB: only the source file(s). Include a comment in the beginning with your name(s) and student number(s)

Written exam: 50%

 $\blacksquare$  Essay questions

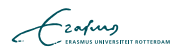

#### Making the exercises

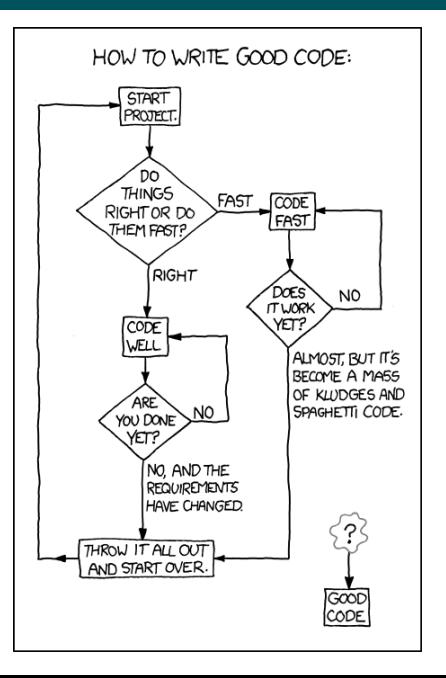

boolean done=false:  $boolean$  understood= $false$ : while  $($ ! understood)  $\{$  $understood = readLN()$  $&\&$  read  $Exercise()$ ; }

```
while (! done) {
  done = code();
  if (!done) {
    get Help();
  }
```
}

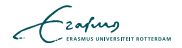

### Help! I can't code!

- **1 Read exercise & LN**
- 2 Go to exercise sessions and get help
- 3 Code @ home
- 4 Get frustrated
- 5 Go to exercise sessions and get help
- 6 Code @ home
- **7** Get frustrated
- 8 Code @ home
- 9 Get frustrated
- **10** Go to Tommi's office
- **111** Get frustrated
- 12 Send Tommi email with topic [FEB22012] Help!

- All exercises will be automatically checked against each other and web resources
- Do not submit anything you haven't written yourself
- Do not submit anything that is not your idea
- The teaching assistants will not give you answers in the tutorials: they will merely help you find the answer
- "But I could've solved this problem myself, it was just faster to google the solution"

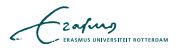

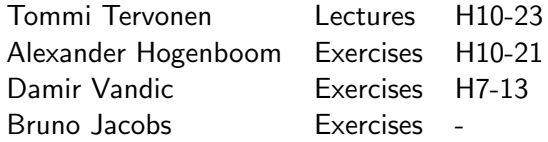

Also: you! Participate in course discussion forums in BB to get and provide help with the exercises

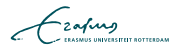

Inleiding programmeren:

- **Nariables and methods**
- **Program flow**
- Decisions and branching
- Control structures
- **Bitwise operators**
- Arithmetic operators
- Scoping

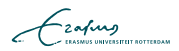

#### L1 Introduction

- **Practicalities**
- **Programming paradigms**
- Scripting languages
- $\blacksquare$  Introduction to types
- L2 Computing
	- **Numerical representation**
	- $\blacksquare$  Introduction to complexity theory
	- **Insertion sort**
- L3 Memory organization
	- **Matrix representation**
	- Matrix multiplication $\sim$

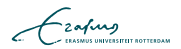

#### L4 Program correctness

- Side effects
- Pre- and post-conditions
- **Loop** invariants
- L5 Linear data structures
	- **Arrays, stacks and queues**
	- Linked lists
- L6 Nonlinear data structures
	- **Trees**
	- Heap
	- Heapsort
- L7 Sorting & searching
	- **Mergesort**
	- Quick sort
	- **Binary search**

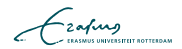

LN-TT-22012-1, available @

<http://smaa.fi/tommi/courses/prog2/> and (hopefully) in print version from the student association, loosely based on a very selected set of material from:

- Knuth: The Art of Computer Programming (vols 1-3)
- Cormen, Leicerson, Rivest: Introduction to Algorithms
- Goulb, van Loan: Matrix Computations
- Wikipedia
- Matlab book can be useful to own
- All course material is posted in <http://smaa.fi/tommi/courses/prog2/>, and also in BB (but easier to find in the actual course page)

- The exercise sessions will be guided with Matlab
- You can do most of the exercises with R, Python, or even Octave (though visualization in Octave sucks)
- **Other courses require "fluency" in Matlab**

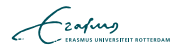

# Q?

"The competent programmer is fully aware of the strictly limited size of his own skull; therefore he approaches the programming task in full humility, and among other things he avoids clever tricks like the plague."

E.W. Dijkstra

- **Programming paradigms refer to the philosophy behind** designing programming languages
- When you know to program with 1 language of a paradigm, others of the same paradigm are easy to learn (mostly just syntax)

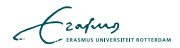

- **1** Procedural / imperative paradigm (C, Pascal, Matlab, R, Fortran, Algol, Python)
- 2 Object-oriented paradigm (Java, Smalltalk,  $C_{++}$  partially)
- 3 Declarative paradigm, including
	- Functional programming (ML, Lisp, Haskell, Erlang, Scala, Scheme)
	- **Logic programming (Prolog)**

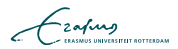

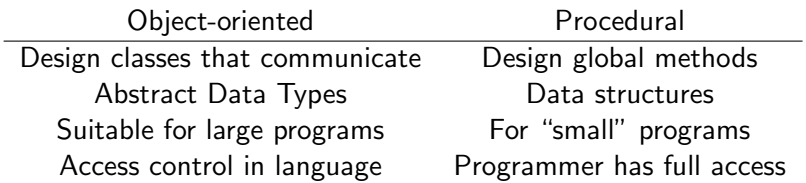

Both are part of imperative paradigm: control flow consists of statements that change the state of the program

$$
\blacksquare \times = 2;
$$

**Imperative paradigm makes program correctness hard to** prove, as  $x = 2 \neq x \leftarrow 2$ 

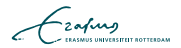

- Before source code can be executed, it needs to be *compiled* into an executable format
- The compilation can be made
	- 1 Completely in advance to a binary executable (fast)
	- 2 Partially in advance to bytecode to be executed in a virtual machine (Java, quite fast and portable)
	- 3 Run-time (slow but allows easy "modify & execute" cycles)

$$
\mathcal{L}_{\text{zating}}
$$

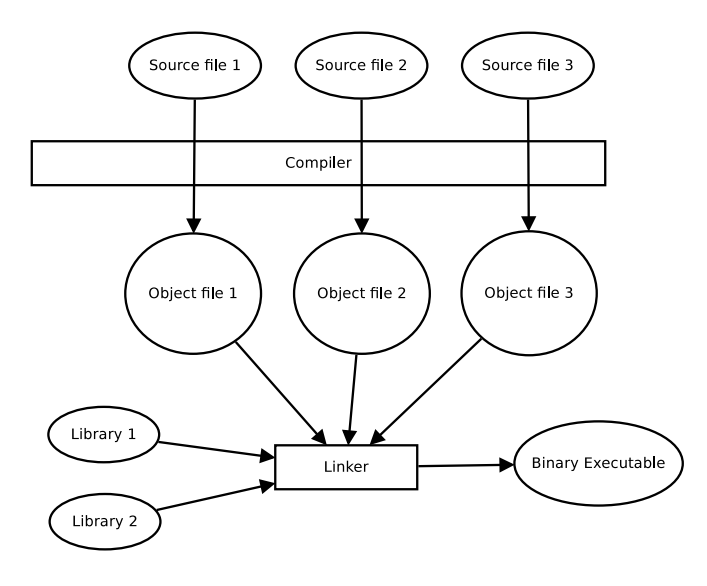

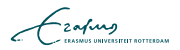

### Bytecode compiled languages (e.g. Java)

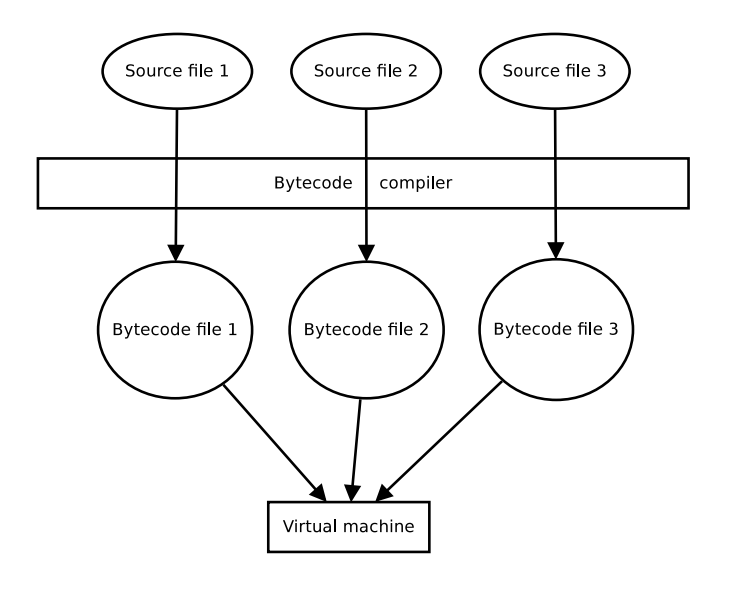

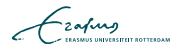

### Runtime compiled languages (e.g. Matlab)

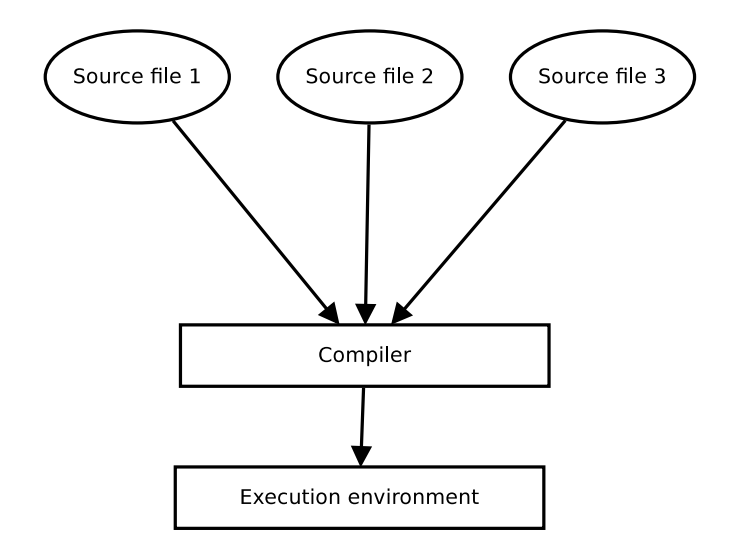

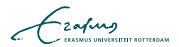

- $\blacksquare$  In scripting languages the instructions are compiled run-time into execution statements
- Slow, as less optimization can be made
- In languages of statistical / scientific computation, you have to understand what happens "under the hood" to make efficient and correct code

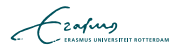

- Typing systems form the core of programming languages they allow construction of abstractions
- Differences in electric currency  $\rightarrow$  bits  $\rightarrow$  numbers  $\rightarrow$ characters  $\rightarrow$  objects

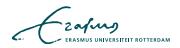

Strong typing: each variable has a type associated with it

$$
int x = 2; // ok\nx = 3; // ok\nx = 's''; // error
$$

Weak typing : a single variable can be assigned varying types of values

 $y = 3$ ; % ok - no type declaration required  $y = 't'; % ok$ 

$$
\mathcal{L}_{\text{zating}}
$$

Matlab is a weakly typed language, and the following are valid expressions:

$$
\begin{array}{rcl}\nx &=& 1; \\
y &=& '1'; \\
z &=& x + y; \n\end{array}
$$

 $\blacksquare$  Now  $z = ?$ 

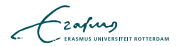

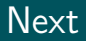

- Get your copy of LN from student association
- Check the newest exercises in BB
- **Make sure you understand the exercises**
- **Familiarize yourself with Matlab**
- Get coding.

(nothing to do? try <http://projecteuler.net>)